# **ACCT 100 - Chapter 4 – Day 2 Correcting Journal and Ledger Errors**

- sometimes errors are made when recording transactions in the journal.
- **Erasures are never permitted in the journal or ledger.**
- If the error is discovered *before* posting, cross out the incorrect item and write the correct data above it. (*posting method*)
- If the error is discovered *after* posting, a *correcting* journal entry must be made. (*correcting method*)

When you are in a business setting, you should NOT erase errors. However, when students are doing their homework, you can certainly erase.

## **Practice/Reinforcement**

### **Exercise 4.5 ► Recording a correcting entry.**

On June 10, 2019, an employee of Williams Corporation mistakenly debited *Telephone Expense* rather than *Utilities Expense* when recording a bill of \$2,000 for the May utility service. The error was discovered on June 30. Prepare a general journal entry to correct the error.

### **Problem 4.3B**

### **► Recording correcting entries.**

#### **[Objective](http://html1-cluster-e.mheducation.com/smartbook2/data/151324/highlighted_epubmhe/OPS/s9ml/chapter04/reader_4a.xhtml#data-uuid-e6a7803f501346389b09a1964153f086) 4-4**

All the journal entries shown below contain errors. The entries were prepared by an employee of New Bellmont Corporation who does not have an adequate knowledge of accounting.

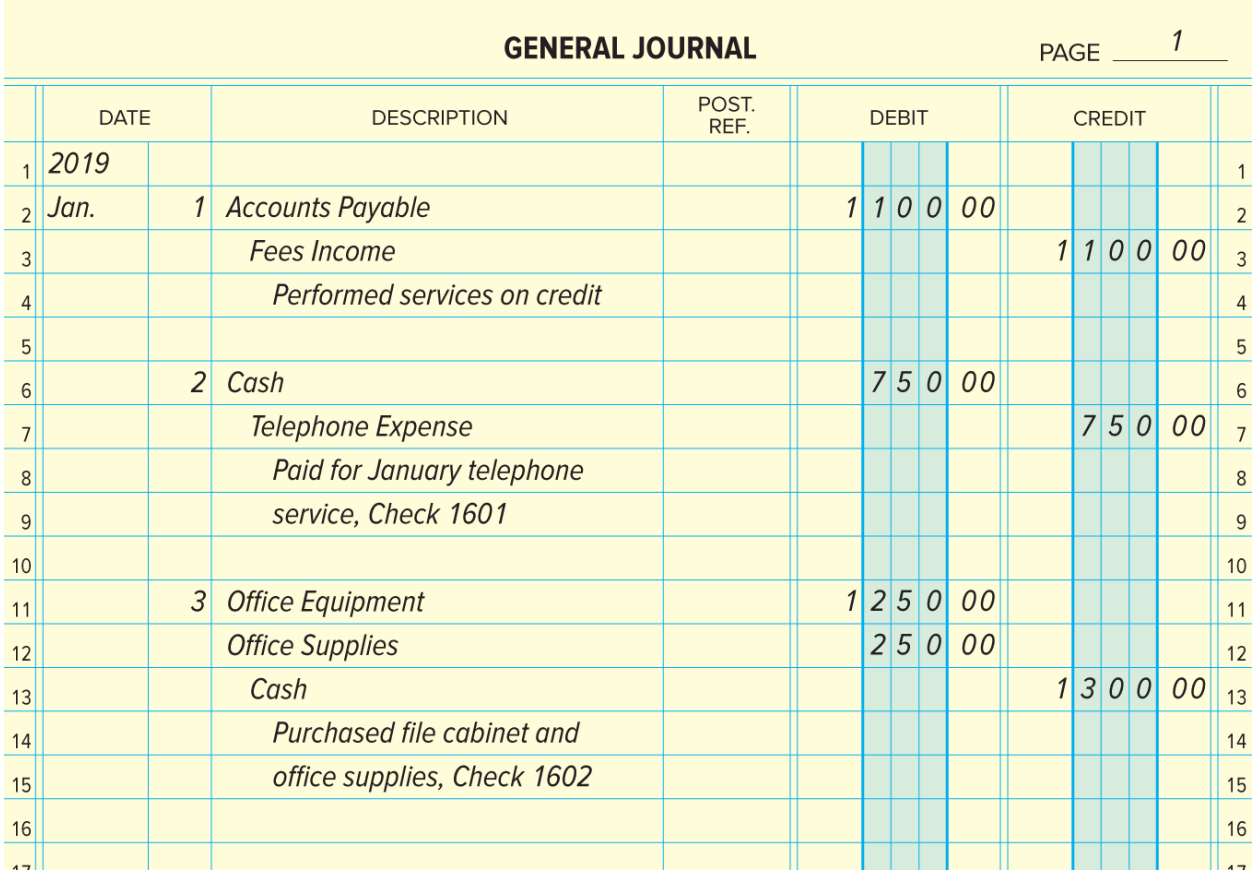

#### **INSTRUCTIONS**

Examine the journal entries carefully to locate the errors. Provide a brief written description of each error. Assume that *Office Equipment* and *Office Supplies* were recorded at the correct values.

**Analyze:** After the correcting journal entries have been posted, what effect do the corrections have on the reported assets of the company?

# **Problem 4.2B ► Journalizing and posting transactions.**

#### **[Objectives](http://html1-cluster-e.mheducation.com/smartbook2/data/151324/highlighted_epubmhe/OPS/s9ml/chapter04/reader_2a.xhtml#data-uuid-428a738a038b402cae09b799785c16b5) 4-1**, **[4-2](http://html1-cluster-e.mheducation.com/smartbook2/data/151324/highlighted_epubmhe/OPS/s9ml/chapter04/reader_2a.xhtml#data-uuid-331461cf6e2949f19d3c853ad30e6122)**, **[4-3](http://html1-cluster-e.mheducation.com/smartbook2/data/151324/highlighted_epubmhe/OPS/s9ml/chapter04/reader_4a.xhtml#data-uuid-1f729930d31b40b981e627d325b51b25)**

In June 2019, Ian Lee opened a photography studio that provides services to public and private schools. His firm's financial activities for the first month of operations and the chart of accounts appear below.

Record the transactions in t-accounts – and prepare a trial balance. (We practiced journalizing and posting the last time we met. You should be familiar with the rules of journalize and the manual steps involved in posting to the general ledger.)

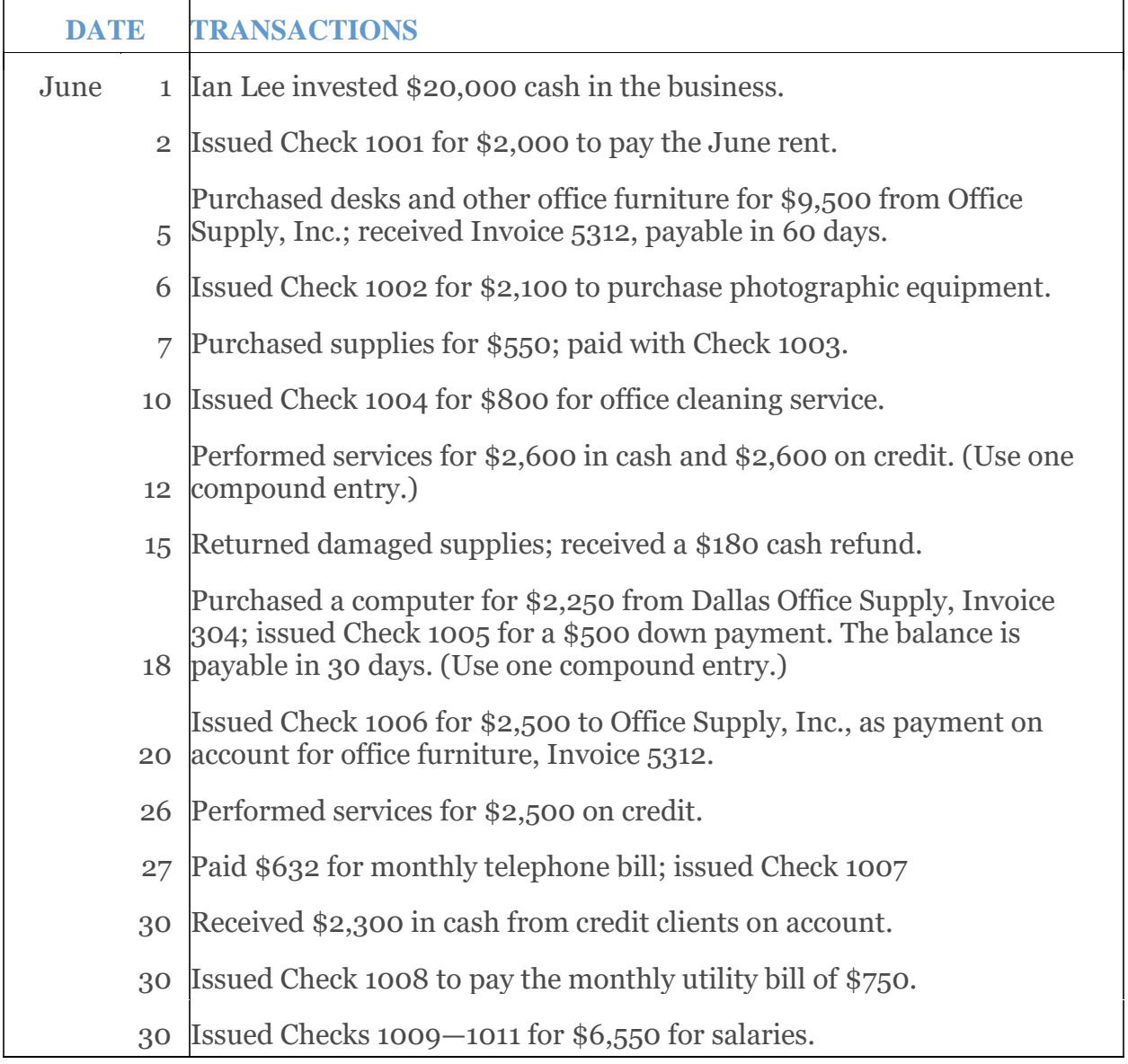